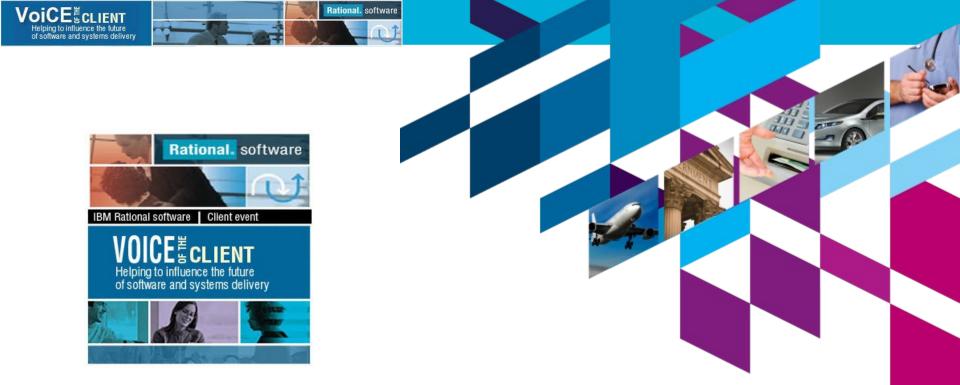

# **Enhancing Email Notifications**

### **IBM-Rational ClearQuest**

Pavel Dubovitsky pdubovitsky@yahoo.com

Let's build a smarter planet.

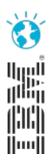

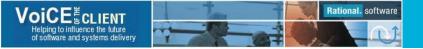

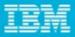

## Agenda

- Limitations of the ClearQuest Email package
- Email Notification package what is it?
  - Features and Configuration
  - Delivery Modes
  - Subscriptions
  - Reminders
- Comparing to Email and EmailPlus packages
- Demo
- Questions

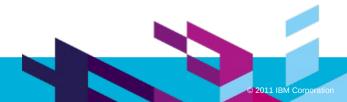

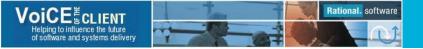

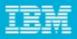

## ClearQuest Email – Original Package Limitations

- Configuration
  - Needs to be configured on every client (and can be turned off by end user)
  - Changing configuration is a problem
  - Cannot be modified or turned off on a test database
- Limited rule controls
  - Field change, states, or actions
  - Queries frequent source of performance issues
- Content type
  - Cannot indicate content type
  - Cannot specify message Character Set

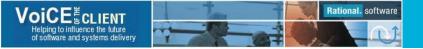

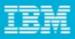

### **ClearQuest – Original Package Limitations**

- Content restrictions
  - Can include fields of current record only
  - Can use old or new field values only
  - Cannot use different font styles, effects, or colors
  - Cannot use RTF or HTML formatting, images, or tables
  - Cannot include record's URL or links to external resources
  - Cannot include descriptive information or instructions

- ID: SDLC0000013
- Headline: Configuration error
- Severity: 2 Critical
- Submitter: fd0k5nr
- Owner: fd0b3rl
- Description: Cannot configure session timeout. Configuration value is ignored.

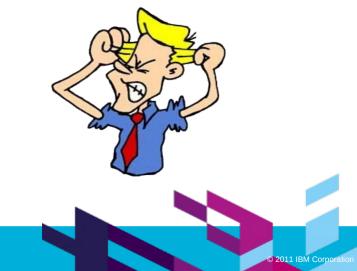

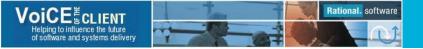

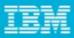

### What are my options?

- Still use the original package
  - Add unnecessary "notification" fields (user full name, instructions, URL, etc)
  - Populate these fields in hook
  - Use "notification" fields in Email Rules
- Implement your own solution
  - Time restrictions
  - Support consequences
- Use one of the new packages
  - EmailNotification
  - EmailPlus

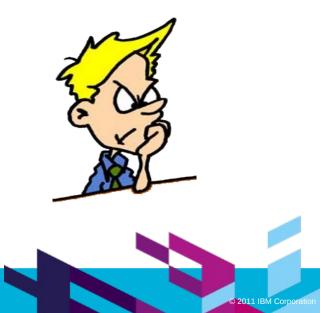

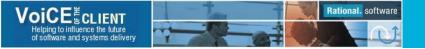

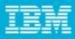

### EmailNotification Package – what is it?

- It is not a solution that is provided or supported by IBM-Rational
- It is an alternative ClearQuest package that is free of the original solution limitations
- Can be configured per user database; test and production can use different settings
- Does not require clients' configuration
- Provides advanced email triggering conditions
- Allows creating notification templates using entire ClearQuest environment
- Permits message envelope modification
- Performs reliable message delivery
- Reminders (Timed Notifications)
- Enhancements without schema modification
- and more...

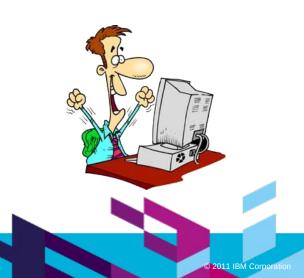

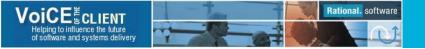

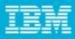

### Package Components

- UDBProperties supplementary package (installed automatically)
  - udb\_property
    - Persistent configuration settings
  - udb\_visibility
    - Security context capability for udb\_property and Email\_Notification\_Rule records
- EmailNotification package
  - Email\_Notification\_Rule
    - Notification conditions and templates
  - en\_email\_message
    - Message queue
- EmailSubcription package (optional)
  - Email\_Subscription
    - End user self-subscription functionality

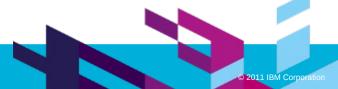

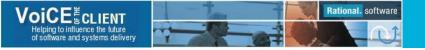

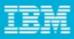

## Configuration

- Configuration is saved in udb\_property stateless records
- Property values can be accessed in email notification rules using GetProperty function
- Property content can be encrypted (secure property)
- Configuration can be easily exported/imported
- At least two property values must be defined
  - email\_host SMTP relay
  - email\_enabled

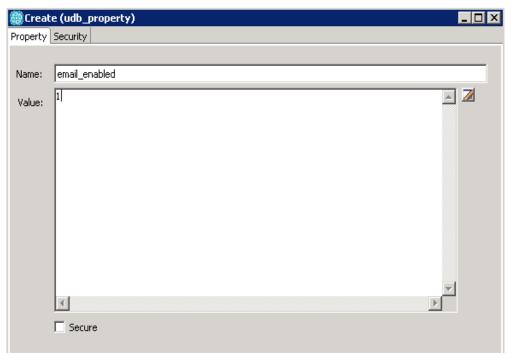

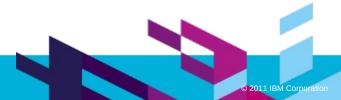

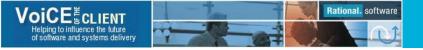

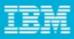

## **Email Notification Rule Conditions**

- Actions and field change conditions
  - Action list is not limited to record type actions
- Advanced conditions arbitrary complex expressions using environment, field values, package and user defined functions
- Configurable message priority
  - > 0 High
  - == 0 Normal
  - < 0 Low
- Rules evaluation order can be defined

| 😳 Update N          | lotify Assignee (admin,DEMO@SAMPL)               | _ 🗆           |
|---------------------|--------------------------------------------------|---------------|
| Δ - 🤕               | * 🖉 * 🚔                                          |               |
| lain <u>H</u> eader | Subject and Body Security                        |               |
| Name:<br>Order:     | Notify Assignee Record Type:                     | Defect        |
| Actions:            |                                                  | Field Change: |
| Condition           | \$owner ne \$UserLoginName<br>Advanced condition |               |
| Priority: 🤇         | 2-Give High Attention' cmp \$Severity            |               |
|                     | Configurable messa                               | ge priority   |
|                     |                                                  | Apply Revert  |
|                     |                                                  | OK Cancel     |

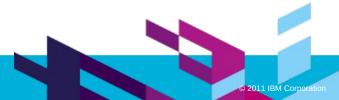

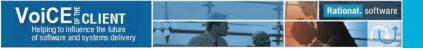

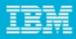

### Message Template

- Message subject and body is in free text format with embedded
  - Package variables
  - Current record field values
  - Related record field values
  - Database properties
  - SQL statements
  - Functions (Perl, package, schema and database user-defined functions)

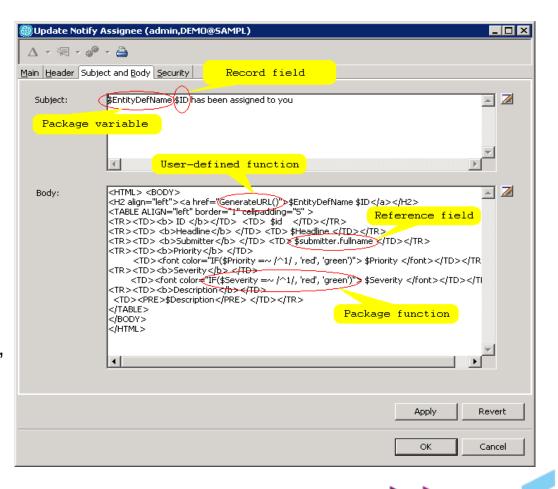

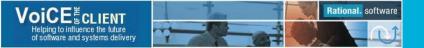

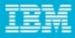

### Variables and Functions

- Package variables or database properties
  \${EmailNotificationRuleName} or \$EmailNotificationRuleName
  \$Database\_property\_name
- ClearQuest Fields
  \$owner
  \$owner.fullname

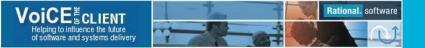

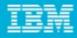

### Operators

| Operators                | Comments                                                  |
|--------------------------|-----------------------------------------------------------|
| ! ~ + -                  | Unary operators                                           |
| =~ !~                    | Binding. Regular expression with modifiers (//<br>[misx]) |
| * / % x                  | Multiplicative operators                                  |
| +                        | Additive operators                                        |
| gt ge lt le<br>> >= < <= | Relational operators                                      |
| eq ne cmp<br>!= == <=>   | Equality operators                                        |
| &&                       | C-style logical AND and OR operators                      |

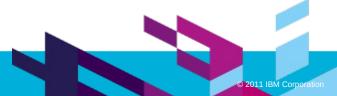

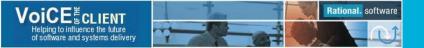

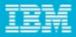

### **SQL** Statements

- SQL(<statement>)
- Example:

get email addresses of all users that are listed in the record's history

SQL( "SELECT distinct T1.email FROM users T1, history T2 WHERE T2.entity\_dbid = \$dbid and T2.user\_name = T1.login\_name ")

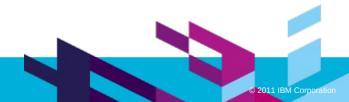

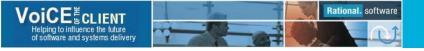

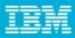

### **User-Defined Functions**

- In addition to functions defined in ClearQuest schema, administrator can define functions using database properties
  - No schema upgrade is required
  - Functions can be easily exported/imported and reused in other installations or databases
  - ClearQuest Perl API is available
- No schema or database upgrade is required for enhancing package functionality

| /iew udb <sub>.</sub> | property                                                                                       | _ 🗆 🗙        |
|-----------------------|------------------------------------------------------------------------------------------------|--------------|
| Prope                 | arty Security                                                                                  |              |
|                       |                                                                                                | 0K.          |
| sub                   | GenerateURL {                                                                                  |              |
| Value:                | my \$dbset = "DEMO";<br>my \$db = \$session->GetSessionDatabase(}->GetDatabaseName();          | Cancel       |
|                       | my \$id = \$entity->GetDisplayName();                                                          | Print Record |
|                       | my \$entity_def = \$entity->GetEntityDefName();                                                |              |
|                       | return " <u>http://cq.unknown.net/cqweb/restapi/\$dbset/\$db/RECORD/\$id/?format=HTML&amp;</u> | Actions 🕶    |
|                       | •                                                                                              |              |
|                       |                                                                                                |              |
|                       |                                                                                                |              |
|                       |                                                                                                |              |
|                       |                                                                                                |              |
|                       |                                                                                                |              |
|                       | E Secure                                                                                       |              |
|                       |                                                                                                |              |

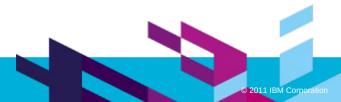

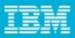

### Message envelope

- Address fields
  - Plain text, ClearQuest fields, and functions can be used in template From, To, CC, and BCC fields
  - One email address per line format
- Additional header information can be used to specify
  - Content type and character set *Content-type: text/html; charset=us-ascii*
  - Return address
    Reply-to: email@address.net
  - Set reminder
    Reply-by: Wed, 05 Oct 2011
  - MIME-Multipart messages with attachments, embedded images, and many other applications

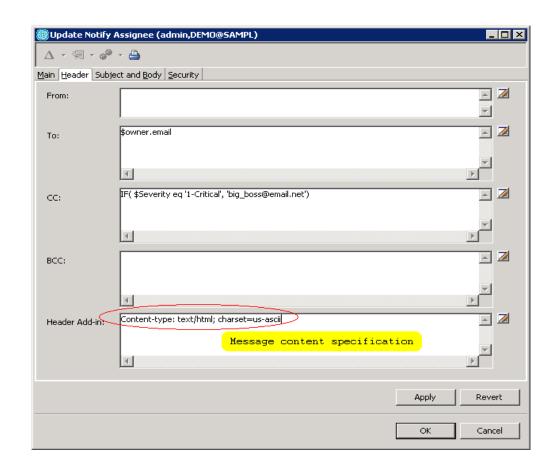

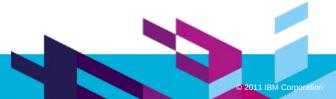

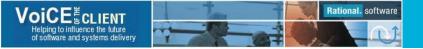

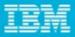

### **Email Notifications**

- Flexible notification template
- No content restriction
- Easy to create, maintain, and enhance
- Access to advance email functions
- Centralized configuration
- Reliable message delivery

Defect SAMPL00000016 has been assigned to you

#### Defect SAMPL0000016

| ID          | SAMPL00000016                         |  |  |
|-------------|---------------------------------------|--|--|
| Headline    | too many spaces in "change due" field |  |  |
| Submitter   | Lead Full Name                        |  |  |
| Priority    | 2-Give High Attention                 |  |  |
| Severity    | 1-Critical                            |  |  |
| Description | Please resolve immediately            |  |  |

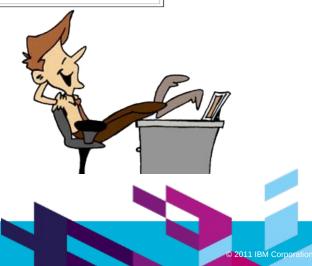

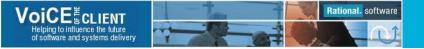

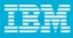

### **Delivery Mode - Deferred**

- Deferred (default delivery mode)
  - Email Messages are stored in the database (1)
  - Retrieved at the end of rules evaluation (2)
  - Delivered to mail host (3)
- When mail host is unavailable
  - Exception occurred while sending mail, error was recorded in the database (3)
  - The same or another client will retrieve saved messages later (4)
  - And deliver them to the mail relay (5)

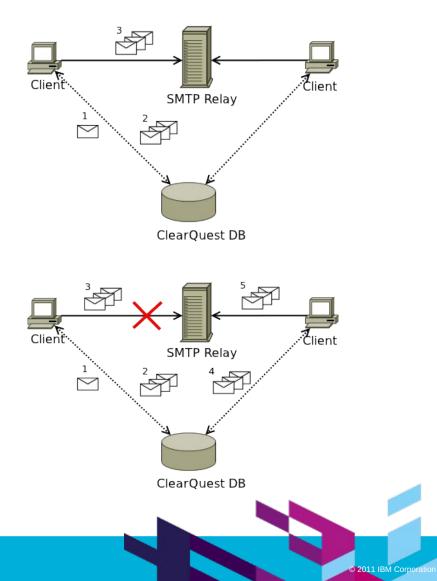

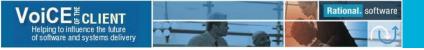

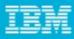

### **Delivery Mode - Light**

- Light Delivery
  - Generated email is forwarded to SMTP host immediately, without storing a copy in the database (1)
  - If email host is unavailable, a copy of the message is stored in the database (2)
  - Later, it will be retrieved by the same or other client (3)
  - And delivered to the mail relay (4)

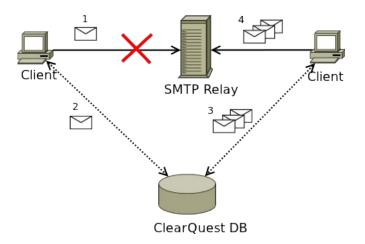

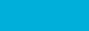

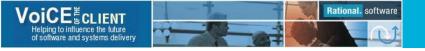

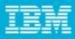

### **Delivery Mode - Queue**

- Queue delivery
  - Generated notification messages are stored in the database (1)
  - No delivery is attempted on the client
  - Delivery script is running periodically on the server retrieving stored messages (2) and delivering them to the main server (3)
- No interference with antivirus or security software installed on clients
- Useful to develop and debug notification rules in test database without disturbing users
- Can be used to implement alternative delivery methods

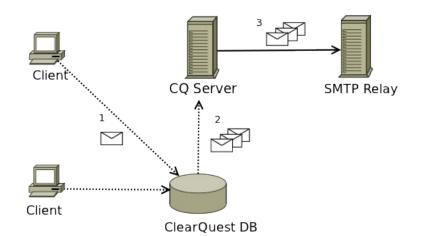

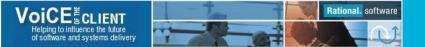

## Security

| Record Type                             | Action | Permissions                                                                    |  |
|-----------------------------------------|--------|--------------------------------------------------------------------------------|--|
| udb_visibility                          | Submit | Superuser<br>Security Administrator<br>Default Security context group member   |  |
| udb_property<br>Email_Notification_Rule | Update | Superuser<br>Security Administrator<br>Security context group member           |  |
|                                         | Remove | Superuser                                                                      |  |
|                                         | Submit | Superuser<br>A member of group specified by<br>EN_AdminGroup database property |  |
| en_email_message                        | Update | Superuser<br>A member of group specified by<br>EN_AdminGroup database property |  |
|                                         | Remove | Superuser<br>A member of group specified by<br>EN_AdminGroup database property |  |

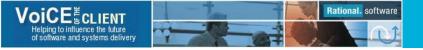

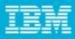

### **Email Rules Self-subscription**

- End users self-subscription is available as a part of Email Subscription package
- Administrators can create Email\_Subscription records and add Email Notification rules to them
- Users can manage subscription by using Subscribe\_Me and Unsubscribe\_Me actions

| /iew Email_Subscri           | ption                                                                            |                                                                 |
|------------------------------|----------------------------------------------------------------------------------|-----------------------------------------------------------------|
| Email Subscriptio            |                                                                                  | OK.                                                             |
| Name:<br>Notification Rules: |                                                                                  | Cancel                                                          |
|                              | Remove<br>New                                                                    | Print Record                                                    |
| Subscribers:                 | Login Name Full Name Email Add<br>user User's Full Name user@email.net<br>Remove | Actions ▼<br>Update<br>Subscribe_Me<br>Unsubscribe_Me<br>Remove |
|                              |                                                                                  |                                                                 |

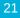

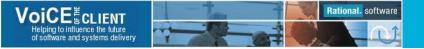

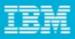

### Reminders

- Email Notification rules can be used to configure Timed Notifications: due date reminders, assignment reminders, etc.
- External script is used to
  - Narrow scope of records that can be a subject for reminders. For example, by excluding closed records from consideration
  - Execute dummy action on each record within the scope
  - Email notification rules are evaluated, and email is generated when notification condition is met.
- TimedNotification.pl script is available on the package web site
  - Can be executed on UNIX or Widows machine where ClearQuest is installed
  - User-defined workspace query or runtime query can be used to narrow records scope

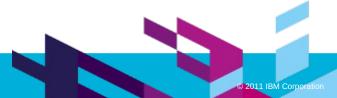

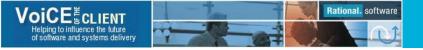

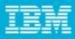

### **Reminders – Example**

- Sending emails on defects that passed due date
- 1. Add "Defect" record to the *TN\_RecordTypes* UDB property
- Exclude defects in "Closed" state by adding "Closed" line to the *TN\_QueryExcludeStates-Defect* UDB property (runtime query)
- Create a notification rule with "DailyNotification" Action and advanced notification condition \$Due\_Date ne " && DateTimeDiff( \$Due\_Date, GetDateTime() ) < 0</li>
- Setup scheduler on ClearQuest server to run TimedNotification.pl script with
   "DailyNotification" dummy action name as a parameter

| View Email_Notification_Rule                                                                      |  |              |  |
|---------------------------------------------------------------------------------------------------|--|--------------|--|
| Main Header Subject and Body Security                                                             |  |              |  |
| Name: Defect Due Date Record Type: Defect                                                         |  | OK<br>Cancel |  |
| Actions: DailyNotification                                                                        |  | Print Record |  |
| Pseudo-action name                                                                                |  | Actions 🔻    |  |
| Condition: \$Due_Date ne " && DateTimeDiff( \$Due_Date, GetDateTime() ) < 0<br>Advanced condition |  |              |  |
| Priority:                                                                                         |  |              |  |
|                                                                                                   |  |              |  |

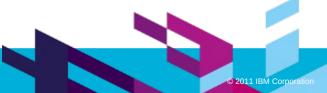

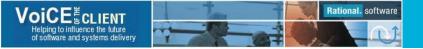

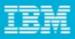

## Package Setup

- Backup master and user databases
- Install
  - Apply package
  - Enable record types for the package
  - Upgrade user databases with new version of schema
- Configure
  - Provide SMTP server name (email\_host property)
  - Enable notifications (set email\_enabled property to "1")
  - Create your first notification rule

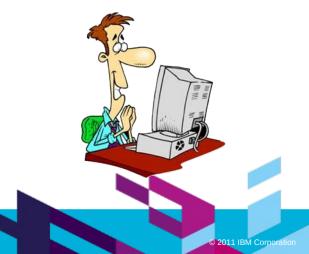

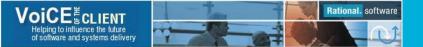

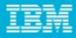

### Comparison of ClearQuest Email Packages

|                                      | Email | Email<br>Plus | Email<br>Notification |
|--------------------------------------|-------|---------------|-----------------------|
| Email Templates                      | Ν     | Y             | Y                     |
| Advanced Conditions                  | Ν     | Y             | Y                     |
| Embedded graphics                    | Ν     | Y             | Y                     |
| Package schema-level<br>enhancements | Ν     | Y             | Y                     |
| Package database-level enhancements  | Ν     | Ν             | Y                     |
| Reminders                            | Ν     | Ν             | Y                     |
| IBM-Rational support                 | Y     | N*            | Ν                     |

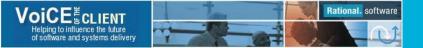

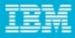

### **Additional Information**

- Package downloads, documentation, tutorials, and examples http://cqadmin.org
- Support forum
  http://forum.cqadmin.org
- The package available under GNU **Lesser** General Public license (LGPL)
- Your feedback is valuable

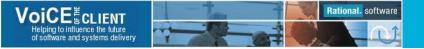

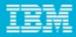

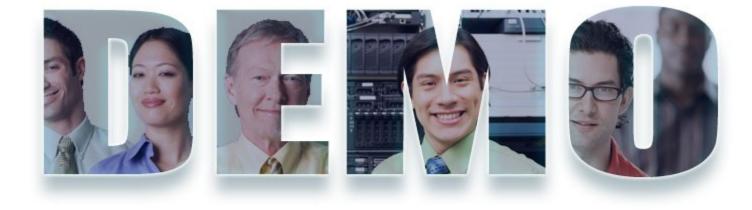

### www.ibm/software/rational

https://www14.software.ibm.com/iwm/web/cc/earlyprograms/rational.shtml

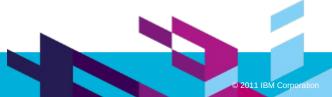

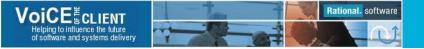

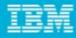

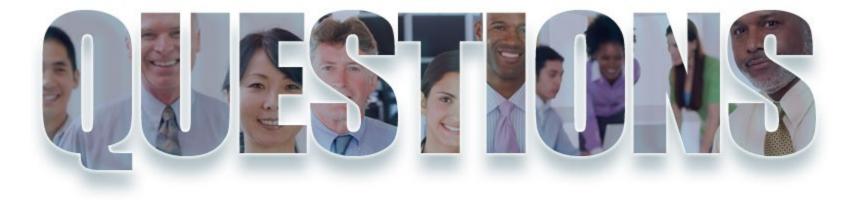

### www.ibm/software/rational

https://www14.software.ibm.com/iwm/web/cc/earlyprograms/rational.shtml

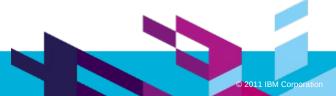

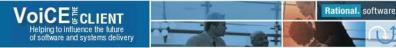

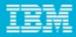

2011 IBM Corporation

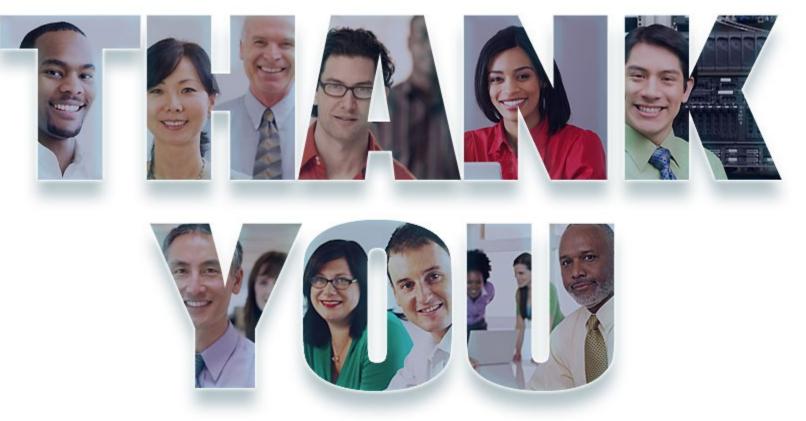

#### www.ibm/software/rational

#### https://www14.software.ibm.com/iwm/web/cc/earlyprograms/rational.shtml

© Copyright IBM Corporation 2011. All rights reserved. The information contained in these materials is provided for informational purposes only, and is provided AS IS without warranty of any kind, express or implied. IBM shall not be responsible for any damages arising out of the use of, or otherwise related to, these materials. Nothing contained in these materials is intended to, nor shall have the effect of, creating any warranties or representations from IBM or its suppliers or licensors, or altering the terms and conditions of the applicable license agreement governing the use of IBM software. References in these materials to IBM products, programs, or services do not imply that they will be available in all countries in which IBM operates. Product release dates and/or capabilities referenced in these materials may change at any time at IBM's sole discretion based on market opportunities or other factors, and are not intended to be a commitment to future product or feature availability in any way. IBM, the IBM logo, Rational, the Rational logo, Telelogic logo, and other IBM products and services are trademarks of the International Business Machines Corporation, in the United States, other countries or both. Other company, product, or service names may be trademarks or service marks of others.

29